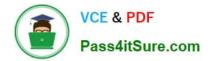

## NSE5\_FAZ-6.4<sup>Q&As</sup>

Fortinet NSE 5 - FortiAnalyzer 6.4

# Pass Fortinet NSE5\_FAZ-6.4 Exam with 100% Guarantee

Free Download Real Questions & Answers **PDF** and **VCE** file from:

https://www.pass4itsure.com/nse5\_faz-6-4.html

### 100% Passing Guarantee 100% Money Back Assurance

Following Questions and Answers are all new published by Fortinet Official Exam Center

Instant Download After Purchase

- 100% Money Back Guarantee
- 😳 365 Days Free Update
- 800,000+ Satisfied Customers

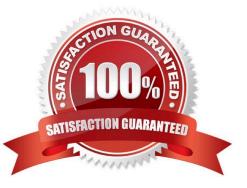

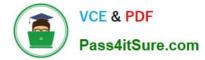

#### **QUESTION 1**

Which daemon is responsible for enforcing raw log file size?

- A. logfiled
- B. oftpd
- C. sqlplugind
- D. miglogd

Correct Answer: A

### **QUESTION 2**

What is the purpose of the following CLI command?

# # configure system global set log-checksum md5

### end

- A. To add a log file checksum
- B. To add the MD\\'s hash value and authentication code
- C. To add a unique tag to each log to prove that it came from this FortiAnalyzer
- D. To encrypt log communications

Correct Answer: A

https://docs2.fortinet.com/document/fortianalyzer/6.0.3/cli-reference/849211/global

### **QUESTION 3**

Which statements are true of Administrative Domains (ADOMs) in FortiAnalyzer? (Choose two.)

- A. ADOMs are enabled by default.
- B. ADOMs constrain other administrator\\'s access privileges to a subset of devices in the device list.
- C. Once enabled, the Device Manager, FortiView, Event Management, and Reports tab display per ADOM.
- D. All administrators can create ADOMs--not just the admin administrator.

Correct Answer: BC

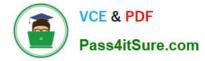

### **QUESTION 4**

Which log type does the FortiAnalyzer indicators of compromise feature use to identify infected hosts?

| A. Antivirus logs                                                               |
|---------------------------------------------------------------------------------|
| B. Web filter logs                                                              |
| C. IPS logs                                                                     |
| D. Application control logs                                                     |
| Correct Answer: B                                                               |
| Reference:                                                                      |
| https://help.fortinet.com/fa/faz50hlp/60/6-0-2/Content/                         |
| FortiAnalyzer_Admin_Guide/3600_FortiView/0200_Using_FortiView/1200_Compromised_ |
| hosts_page.htm?TocPath=FortiView%7CUsing%20FortiView%7C6                        |
|                                                                                 |

### **QUESTION 5**

View the exhibit:

| Data Policy             |      |   |      |    |                           |
|-------------------------|------|---|------|----|---------------------------|
| Keep Logs for Analytics | 60   | - | Days | •  |                           |
| Keep Logs for Archive   | 365  | - | Days | •  |                           |
| Disk Utilization        |      |   |      |    |                           |
| Maximum Allowed         | 1000 | - | MB   |    | Out of Available: 62.8 GB |
| Analytics: Archive      | 70%  | • | 30%  |    | Modify                    |
| Alert and Delete When   | 90%  |   |      | 10 |                           |
| Usage Reaches           |      |   |      |    |                           |

What does the 1000MB maximum for disk utilization refer to?

- A. The disk quota for the FortiAnalyzer model
- B. The disk quota for all devices in the ADOM
- C. The disk quota for each device in the ADOM
- D. The disk quota for the ADOM type

| Correct | Answer: | В |
|---------|---------|---|
|---------|---------|---|

https://docs.fortinet.com/document/fortianalyzer/6.2.0/administration-guide/743670/configuring-logstorage-policy

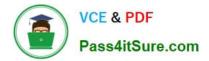

Latest NSE5 FAZ-6.4 Dumps NSE5\_FAZ-6.4 PDF Dumps NSE5\_FAZ-6.4 Study Guide